# 独立行政法人国立高等専門学校機構

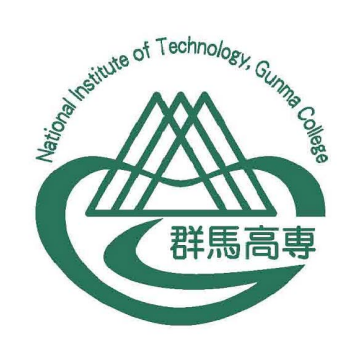

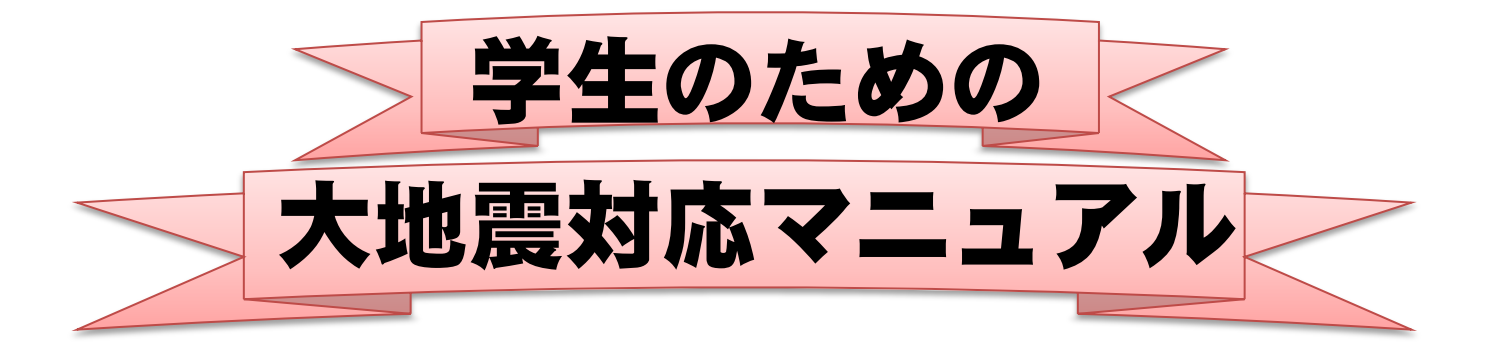

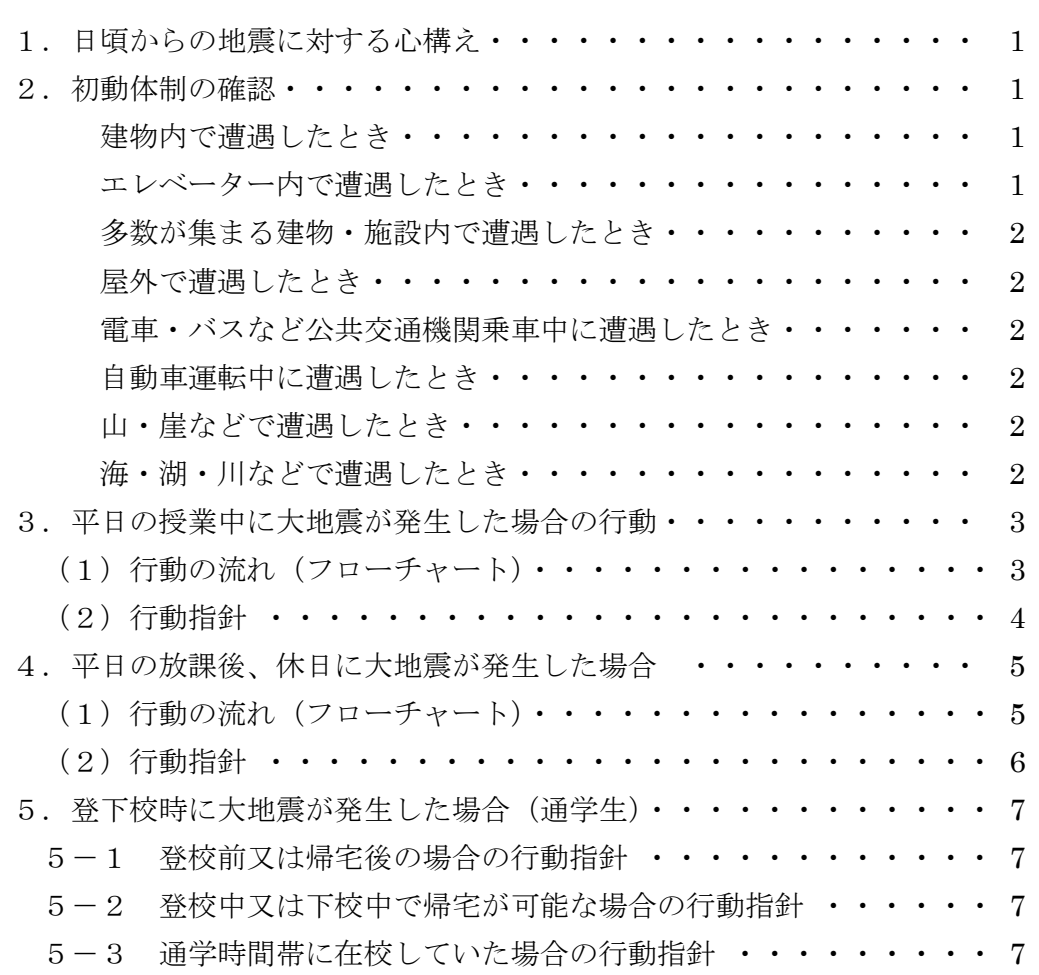

#### 付録

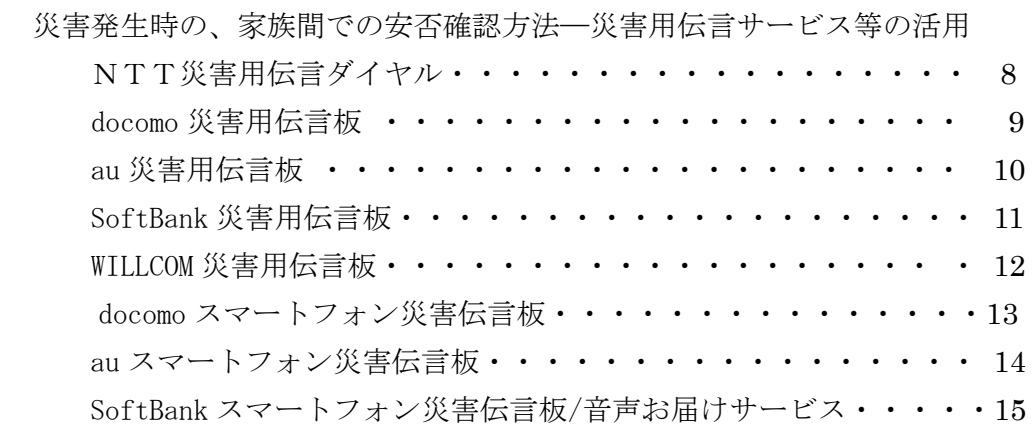

目 次

#### 1. 日頃からの地震に対する心構え

○家族との連絡方法等を確認しておく。(災害用伝言サービスの利用方法や待ち合わせ場 所等)

- ○学校の緊急連絡網や安否確認システムに携帯電話番号や携帯メールアドレス等を登録 (更新)する。
- ○通学時の避難場所と避難経路を確認しておく。
- ○学内の避難経路、避難場所を確認しておく。
- ○建物への入館時に非常口を確認しておく。
- ○非常時の連絡用のため、携帯電話等は家庭で十分に充電しておく。
- ○できる限り、非常用の水、軽食、常備薬などを携帯する。

#### 2.初動体制の確認

大地震は,いつ,どこで、どのような場所で起こるかわからない。いろいろな状況での 初動体制を次に示すが,身の安全を第一として,臨機応変に適切かつ迅速な行動をとるよ う心がける。

#### 【建物内で遭遇したとき】

- ・学内の耐震補強済の建物など,倒壊のおそれが低い建物内にいる場合は,あわてて外 へ飛び出さない。
- ・頑丈な机の下等に潜って身を守る。
- ・落下物に備え,カバンなど手近にあるもので頭を保護する。
- ・ガラス窓から離れる。
- ・大規模空間(体育館等)の吊り天井や照明器具及びバスケットゴール等高所に設置さ れたものの落下に注意する。
- ・転倒のおそれのあるロッカーや棚,固定されていないため移動・落下するおそれがあ るOA機器等から離れる。
- ・火を使っている場合は,直ちに火を消す。
- ・ドアや非常口の扉を開け,出入口を確保する。
- ・地震がおさまったら,落下・転倒物に注意しながら安全な場所へ移動する。
- ・外部に脱出する場合は,車などに注意する。

#### 【エレベータ内で遭遇したとき】

- ・最寄階(判断がつかない場合は全ての階)の停止ボタンを押して停止させ,すぐに降 りる。
- ・閉じこめられたら,非常通報ボタン・インターホンで管理会社に連絡して,救出を依 頼する。
- ・通じない場合は,乗り合わせた人が交代で,壊さない程度に出入口等をたたいて音を 出し,外部に知らせる。(大声による体力の消耗は避ける。)

#### 【多数が集まる建物・施設内で遭遇したとき】

- ・あわてて出口に走り出さない。
- ・係員の指示に従って,落ち着いて行動する。

#### 【屋外で遭遇したとき】

- ・建物,柱,ブロック塀など倒壊の危険があるものから離れる。
- ・看板や割れたガラスなどが落下するおそれのある場所から離れる。
- ・安全な広い場所へ移動する。
- ・高層ビルなど比較的丈夫なビルの中に避難するほうがより安全な場合があることを考 える。

#### 【電車・バスなど公共交通機関乗車中に遭遇したとき】

- ・運転手等の指示に従う。
- ・席に座っている場合は姿勢を低くし,立っている場合はつり革や手すりにしっかりつ かまり,大揺れに備える。
- ・あわてて車外に飛び出さない。(飛び降りない。)
- ・地下鉄のホームなどは,比較的耐震構造が強いので,あわてて出口に殺到しない。

#### 【自動車運転中に遭遇したとき】

- ・脇を締めて,揺れでハンドルを取られないようにする。
- ・あわててスピードを落とさず,前後左右の安全を確認して減速する。(追突事故が起き やすい。)
- ・時間に余裕がある場合は,交差点,曲がり角,坂道,橋梁,崖,急傾斜地,トンネル などから離れる。
- ・道路の左側,路肩,駐車スペースなどに停車し,ハザードランプを点滅の上,ブレー キをしっかり掛けて,揺れに備える。
- ・車から離れる場合は,エンジンを止めキーを付けたまま道路から離れて安全な場所に 避難する。(通行の妨げになったときに移動させるため。)

#### 【山・崖などで遭遇したとき】

- · 急傾斜地, 崖, 沢, 狭隘地などから離れて広い平坦地に避難する。
- ・落石や崖崩れに注意する。

#### 【海・湖・川などで遭遇したとき】

- ・すぐに水から上がり,高い場所に避難する。
- ・海及び川でも河口に近い場合は,津波の情報を入手し,より高い場所へ避難する。

### 3.平日の授業中に大地震が発生した場合の行動(授業担当教員がいるものとする。)

(1)行動の流れ(基本的には,このフローチャートに従って行動する。)

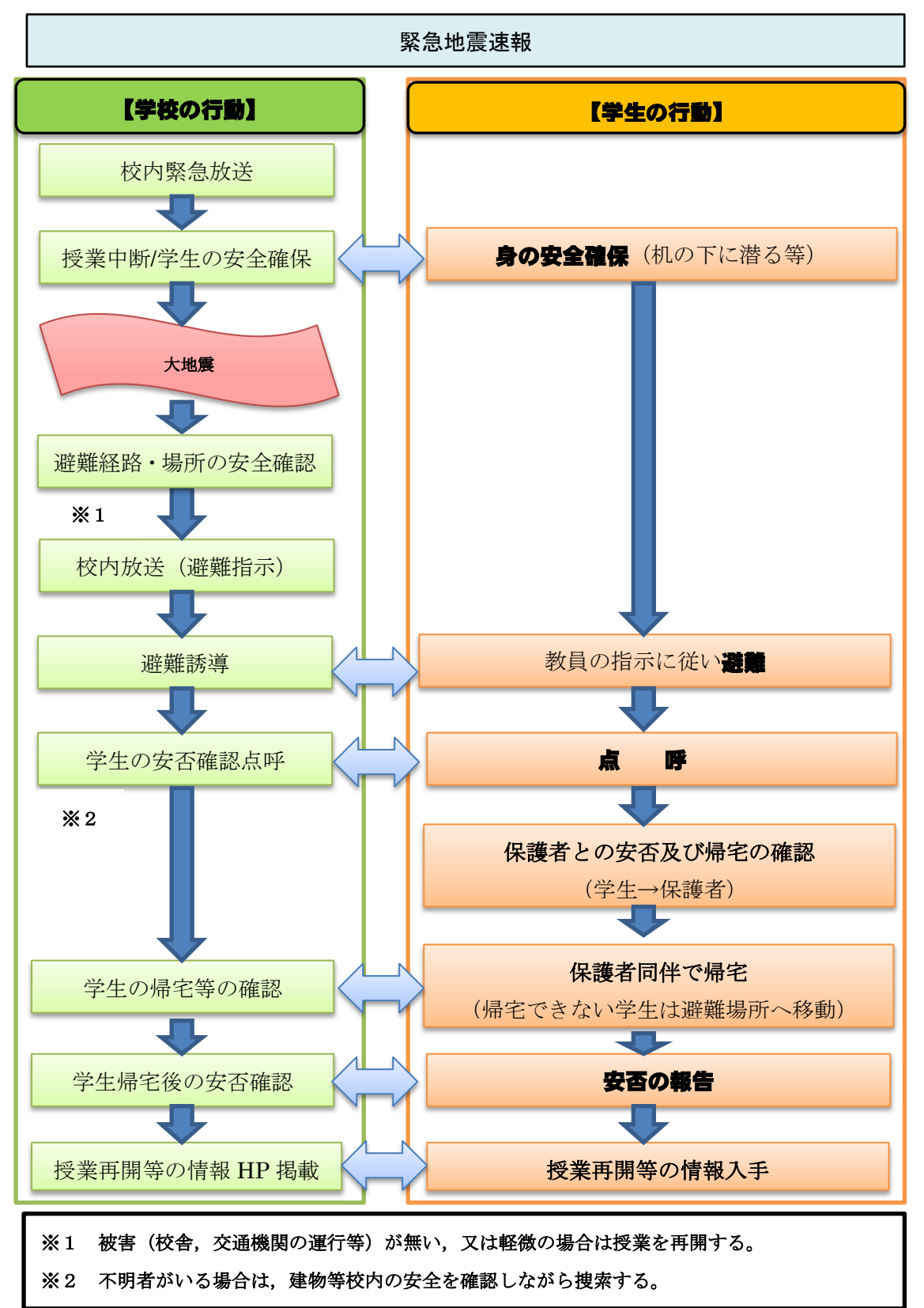

٦

(2)行動指針

【緊急地震速報発令時】一校内緊急放送がある一

- ○授業時は授業担当教員の指示に従い、周囲の状況に応じて、あわてず、身の安全を確 保する。
- ○休み時間の場合は、身近な安全な場所に移動し、あわてず、身の安全を確保する。

【地震収束後】

- ○授業時の場合は、校内放送や授業担当教員の指示に従う。(校舎、交通機関の運行等に 被害がない又は軽微な場合は,授業が再開される。)
- ○避難指示が出た場合は、授業担当教員の指示に従い、校内放送等で指定された避難場 所へ避難し、担任等の点呼を受ける。休み時間の場合は,避難経路の安全を確認しな がら,指示された避難場所へ避難し,クラス毎に集合して担任等の点呼を受ける。

#### 【家族との連絡】

○家族と連絡をとり、互いの安否を確認し、保護者同伴で帰宅できるかを確認する。

#### 【帰宅と校内待機】

- ○保護者同伴で帰宅できる場合は、担任に報告し、帰宅する。
- ○保護者同伴で帰宅ができない場合は、担任に報告し、校内の指定された場所で待機す る。
- ○安全な帰宅方法があり、保護者の了解が得られた場合は、担任に報告し、自分で帰宅 することもできる。

#### 【事態の沈静化後】

○学校からの安否確認や被害状況調査に協力する。

○学校からの情報を常に確認する。(安否確認システム,学校 HP など)

#### 【寮生の行動】

○寮生は,学校での活動中は原則として通学生と同様の行動を取るものとし,放課後や 休日の在寮時に大地震が発生した場合は、別に定める「寮生のための大地震対応マニュ アル」により行動する。

○安否確認後、居室から帰宅に必要な物を持ち出す必要がある場合は寮務主事の「立入 許可」を得るものとする。

### 4.平日の放課後,休日に大地震が発生した場合(活動の指導教員がいるものとする。)

(1)活動の流れ(基本的には,このフローチャートに従って行動する。)

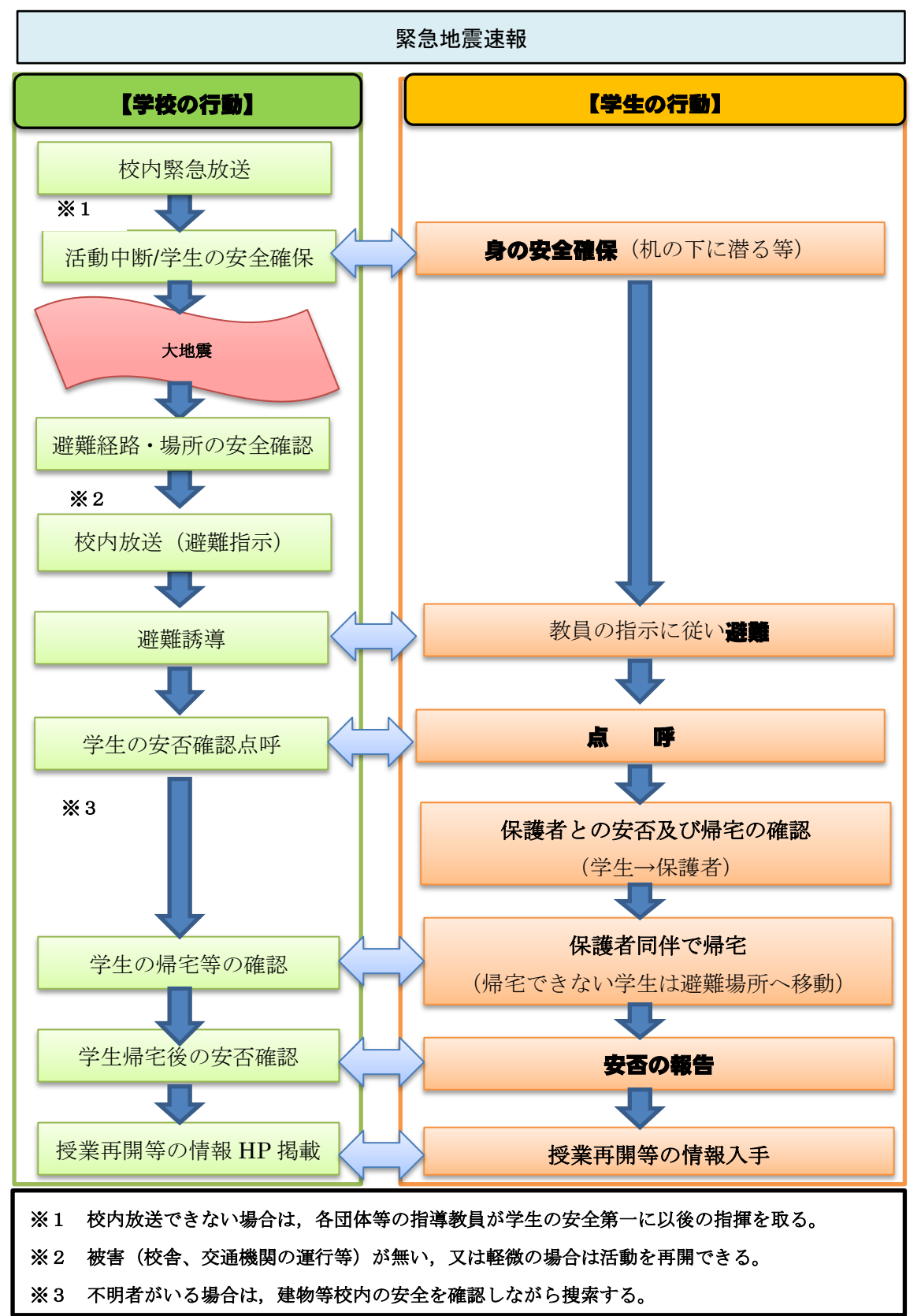

(2)行動指針

#### 【平常時の取り決め等】

- ○課外活動は、指導教員の指示のもと、部長は部員の参加人数を把握してから、活動を 開始する。部長が不在の時を想定して必ず部長代理を決めておくこと。
- ○ゼミ・卒研等は、指導教員の指導のもと、参加者等を把握しておくこと。
- ○個人で図書館閲覧室, L L 教室, 情報処理センターを利用するときに入退出票を記入 することになっている場合は、必ず氏名を記入すること。
- 【緊急地震速報発令時】一校内緊急放送があるー
- ○指導教員又は部長等の指示に従い、周囲の状況に応じて、あわてず、身の安全を確保 する。
- ○校内放送がない場合や指導教員等と連絡がつきにくい場合等は、学生が自分で判断し て行動しなければならないことを認識しておくこと。

#### 【地震収束後】

- ○校内放送や指導教員・部長の指示に従う。(校舎、交通機関の運行等に被害がない場合 は,活動を再開できる。)
- ○避難指示が出た場合は、指導教員又は部長等の指示に従い、校内放送等で指定された 避難場所へ避難し、指導教員等の点呼を受ける。

#### 【家族との連絡】

○家族と連絡をとり、互いの安否を確認し、保護者同伴で帰宅できるか確認する。

#### 【帰宅と校内待機】

- ○保護者同伴で帰宅できる場合は、指導教員等に報告し、帰宅する。
- ○保護者同伴で帰宅ができない場合は、指導教員等に報告し、校内の指定された場所で 待機する。
- ○安全な帰宅方法があり、保護者の了解が得られた場合は、指導教員等に報告し、自分 で帰宅することもできる。

#### 【事態の沈静化後】

○学校からの安否確認や被害状況調査に協力する。

○学校からの情報を常に確認する。(安否確認システム,学校 HP など)

#### 【寮生の行動】

○寮生は、学校での活動中は原則として通学生と同様の行動を取るものとし、放課後や 休日の在寮時に大地震が発生した場合は、別に定める「寮生のための大地震対応マニュ アル」により行動する。

○安否確認後、居室から帰宅に必要な物を持ち出す必要がある場合は寮務主事の「立入 許可」を得るものとする。

#### 5. 登下校時に大地震が発生した場合(通学生)

5-1 登校前又は帰宅後の場合の行動指針

#### 【緊急地震速報発令時】

○周囲の状況に応じて、あわてず、身の安全を確保する。

#### 【地震収束後】

○休校の連絡がない場合は登校する。

○休校の連絡があった場合は、自宅で待機する。(むやみに外出しない。)

#### 【事態沈静化後】

○学校からの安否確認や被害状況調査に協力する。

○学校からの情報を常に確認する。(安否確認システム,学校 HP など)

5-2登校中又は下校中で帰宅が可能な場合の行動指針

#### 【緊急地震速報発令を知った時又は揺れを感じた時】

○周囲の状況に応じて、あわてず、身の安全を確保する。

#### 【地震収束後】

○緊急連絡や学校HP等で、休校の連絡がない場合は登校する。

○休校の連絡があった場合は,自宅に帰宅し待機する。(むやみに外出しない。)

#### 【事態沈静化後】

○学校からの安否確認や被害状況調査に協力する。

○学校からの情報を常に確認する。(安否確認システム,学校 HP など)

#### 5-3 通学時間帯に在校していた場合の行動指針

【緊急地震速報発令時】―校内緊急放送があるー

○周囲の状況に応じて,あわてず,身の安全を確保する。

#### 【地震収束後】

○校内放送や教職員の指示に従う。(周りに教職員がいない場合は学生自ら判断して行動) ○避難指示が出た場合は、避難経路の安全を確認しながら、指定された避難場所へ避難

し,クラス毎に集合して担任等教職員の点呼を受ける。

#### 【家族との連絡】

○家族と連絡をとり、互いの安否を確認し、保護者同伴で帰宅できるか確認する。

#### 【帰宅と校内待機】

- ○保護者同伴で帰宅できる場合は、担任等教職員に報告し帰宅する。
- ○保護者同伴で帰宅ができない場合は,担任等教職員に報告し校内の指定場所で待機。
- ○安全な帰宅方法があり、保護者の了解が得られた場合は、担任等教職員に報告し、自 分で帰宅することもできる。

#### 【事態沈静化後】

○学校からの安否確認や被害状況調査に協力する。

○学校からの情報を常に確認する。(安否確認システム,学校 HP など)

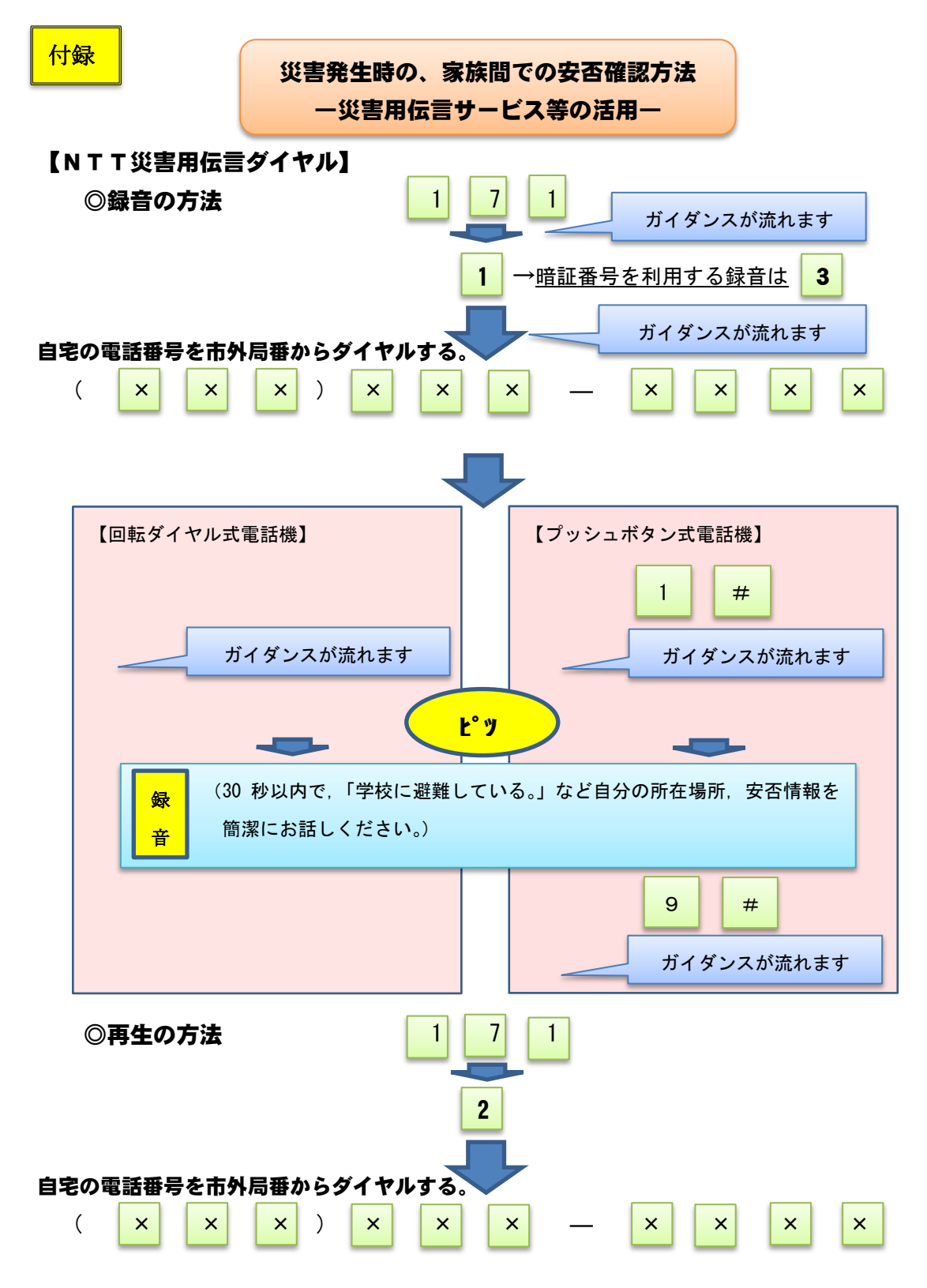

- ※1 電話番号を知っている全ての方が聞くことができます。聞かれたくないメッセ ージを残す場合は,予め暗証番号を設定しておく必要があります。
- ※2 災害用伝言ダイヤルの利用は無料ですが,録音・再生時の通話料は有料になる。

#### 【docomo災害用伝言板】(i モード又は sp モードを契約している場合)

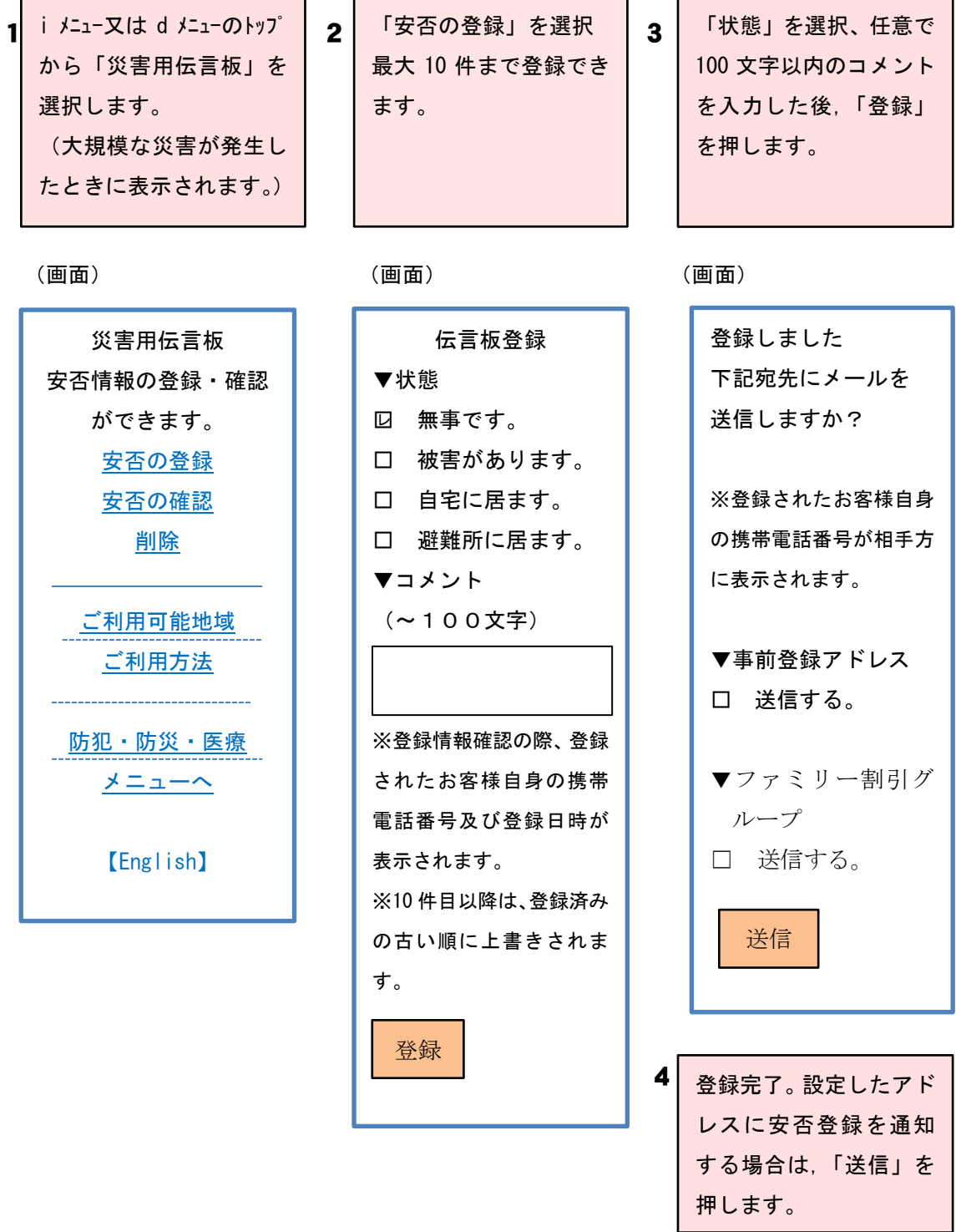

※メッセージは,一つの災害でのサービスを終了するまで保存されます。 ※他携帯電話事業者が提供する「災害用伝言サービス」へのアクセスには、パケッ ト通信料がかかります。

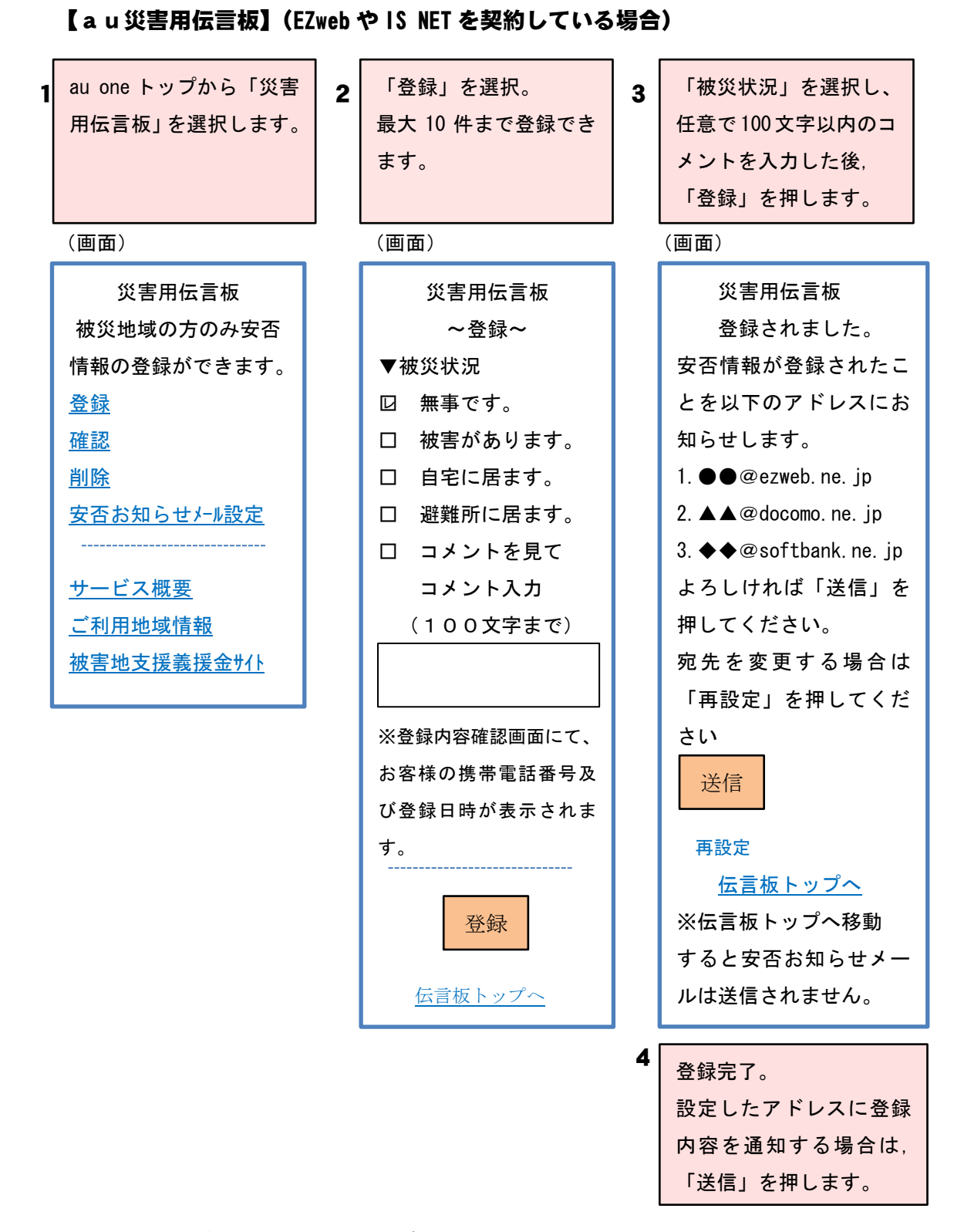

※メッセージは,登録からサービス終了するまで保存されます。(最大 10 件) ※スマートフォンからのご利用はパケット通信料がかかります。

#### 【SoftBank 災害用伝言板】(S!ベーシックパックに加入している場合)

1 Yahoo!ケータイのトッ | 2 | 「登録」を選択。 | 3 プから「災害用伝言板」 を選択します。

L

災害用伝言板 -------------------------------安否情報の登録・確認が できます。 登録 確認 削除 自動Eメール送信設定 サービス概要 English

「登録」を選択。 最大 80 件まで登録でき ます。 (画面) (画面) (画面) 安否情報登録 \_\_\_\_\_\_\_\_\_\_\_\_\_\_\_\_\_\_\_\_\_\_\_\_\_\_\_\_\_\_\_\_ ■ 状態 □<sup>レ</sup> 無事です。 □ 自宅に居ます。。 □ 被害があります。 □ 避難所に居ます。 ■ コメント  $\mathbf{I}$ 登録 災害用伝言板トップ ※安否情報確認画面では お客様自身の電話番号及 び登録日時が表示されま す。 ※コメントは最大全角 100 文字まで入力できま す。 ※安否情報は 10 件まで 登録可能です。10 件目以 降は、古いメッセージ から順に上書きされます。 4

「状態」を選択し、任意 で 100文字以内のコメン ト入力した後,「登録」 を押します。

登録完了。 設定したアドレスに登録 安否情報登録 安否情報を登録しました。 1. ●● @softbank.ne. jp 2. **▲▲**@docomo.ne. jp 3.◆◆@ezweb.ne.jp 上記のアドレスに安否情 報が登録されたことをお 知らせするメールが送信 されます。 あらかじめ設定した上記 のアドレスに送信する場 合は,「送信」ボタンを押 してください。 設定したアドレスを変更 したい場合は「自動 E メー ル送信設定」を選んでくだ さい。 自動 E メール送信設定 災害用伝言板トップ 送信

内容を通知する場合は, 「送信」を押します。

※災害における災害伝言板終了時まで保存されます。

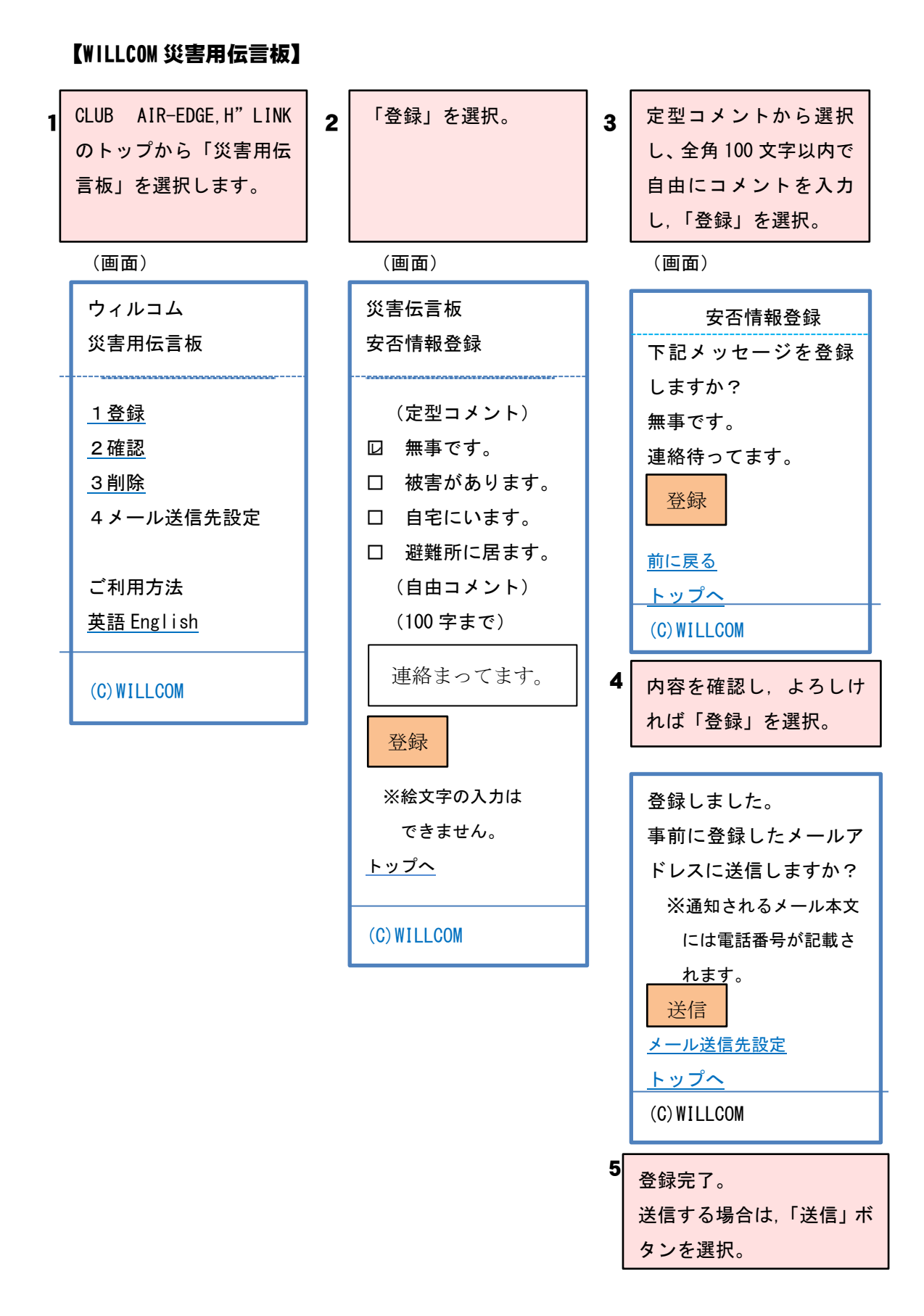

#### - 12 -

## 【docomoスマートフォン災害用伝言板】

・sp モードを契約している場合に利用可。機種:sp モード対象機種.

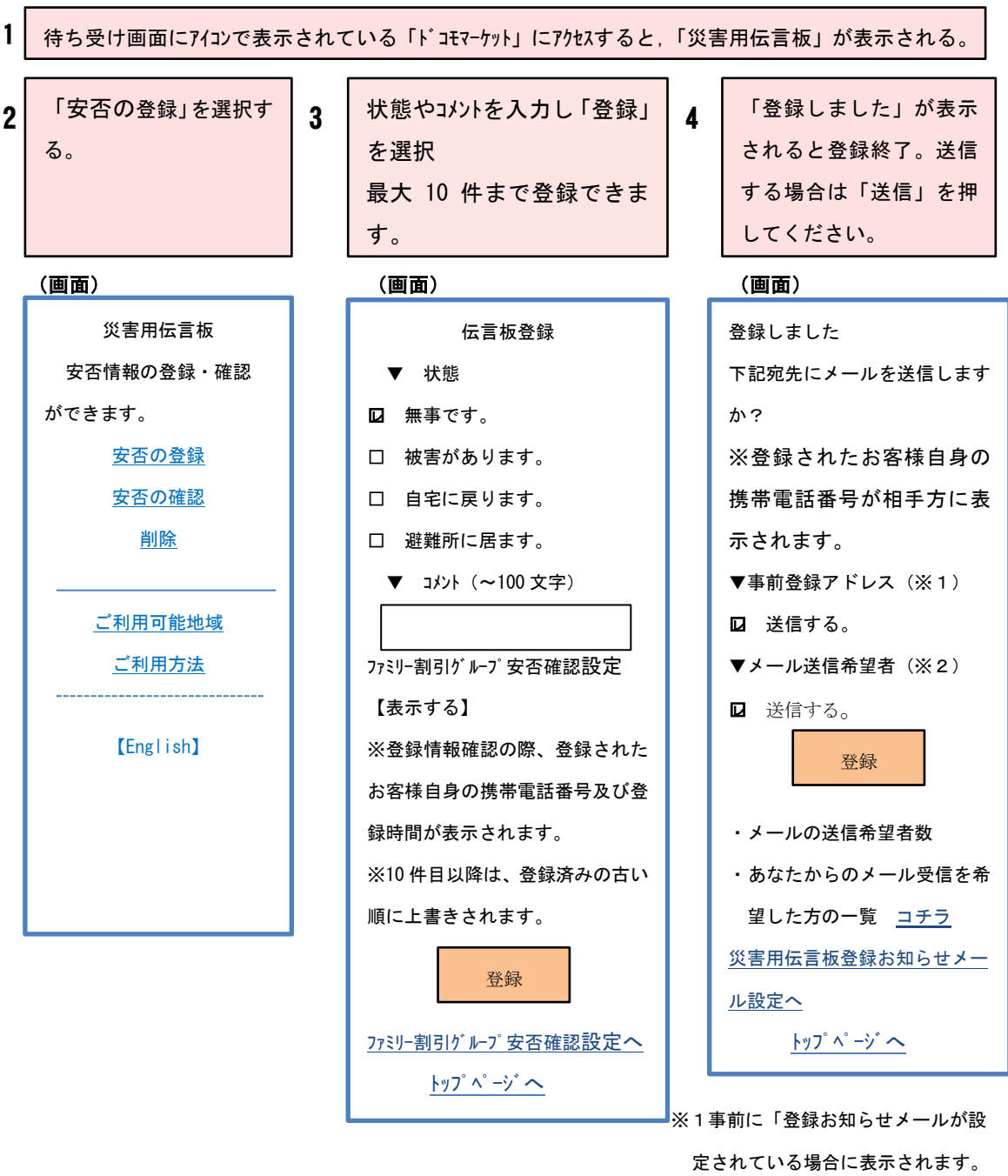

※2「登録お知らせメール」を受信し

た場合に表示されます。

#### 【auスマートフォン災害用伝言板】

・あらかじめメールアドレス(~ezweb.ne.jp)の取得が必要です。

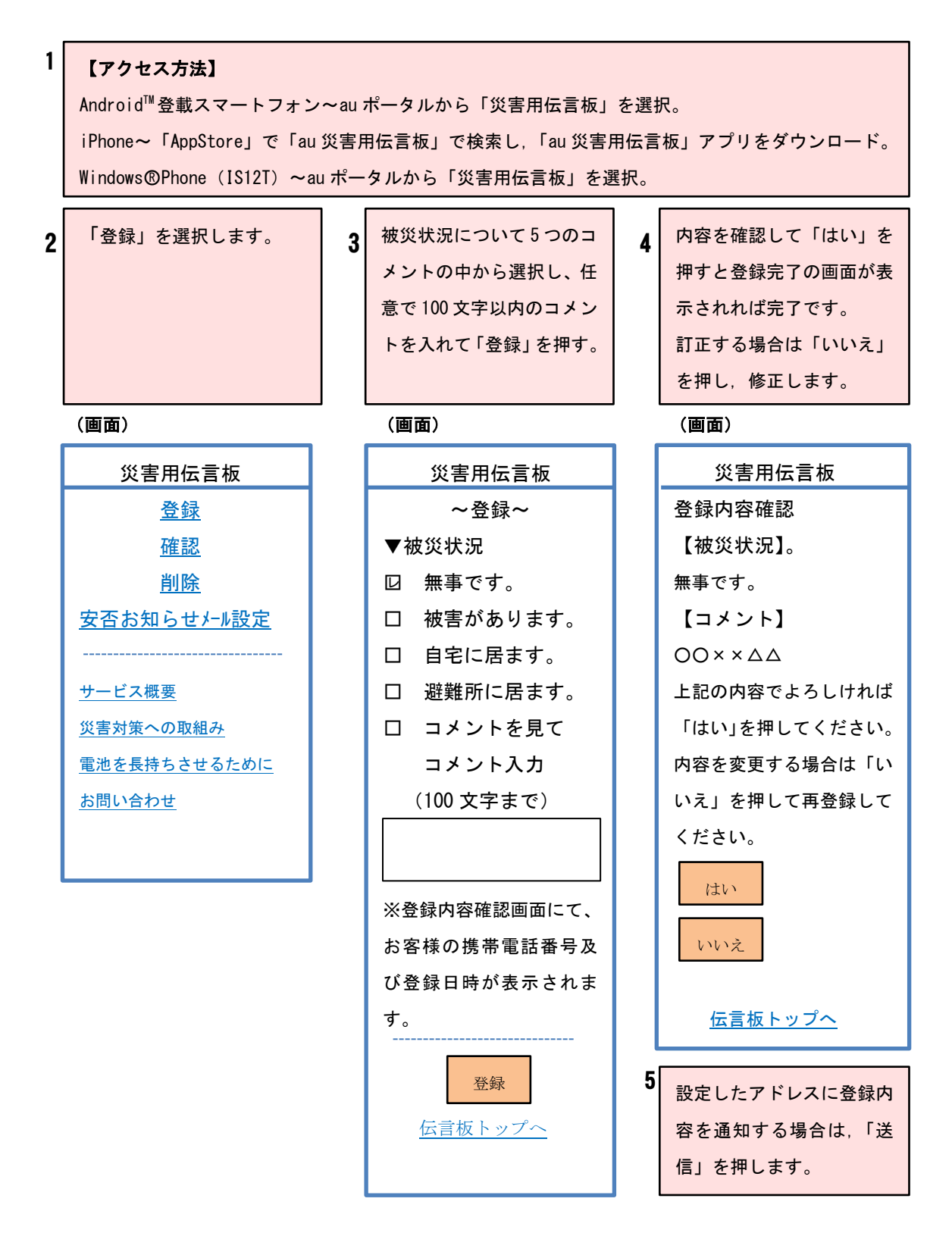

#### 【SoftBank スマートフォン災害用伝言板/音声お届けサービス】

・「災害用伝言板アプリ」(無料:ダウンロート通信料別途)また。S!ベーシックパックに加入してい ることが必要。「災害用音声お届けサービス」は,海外ローミング中有料。

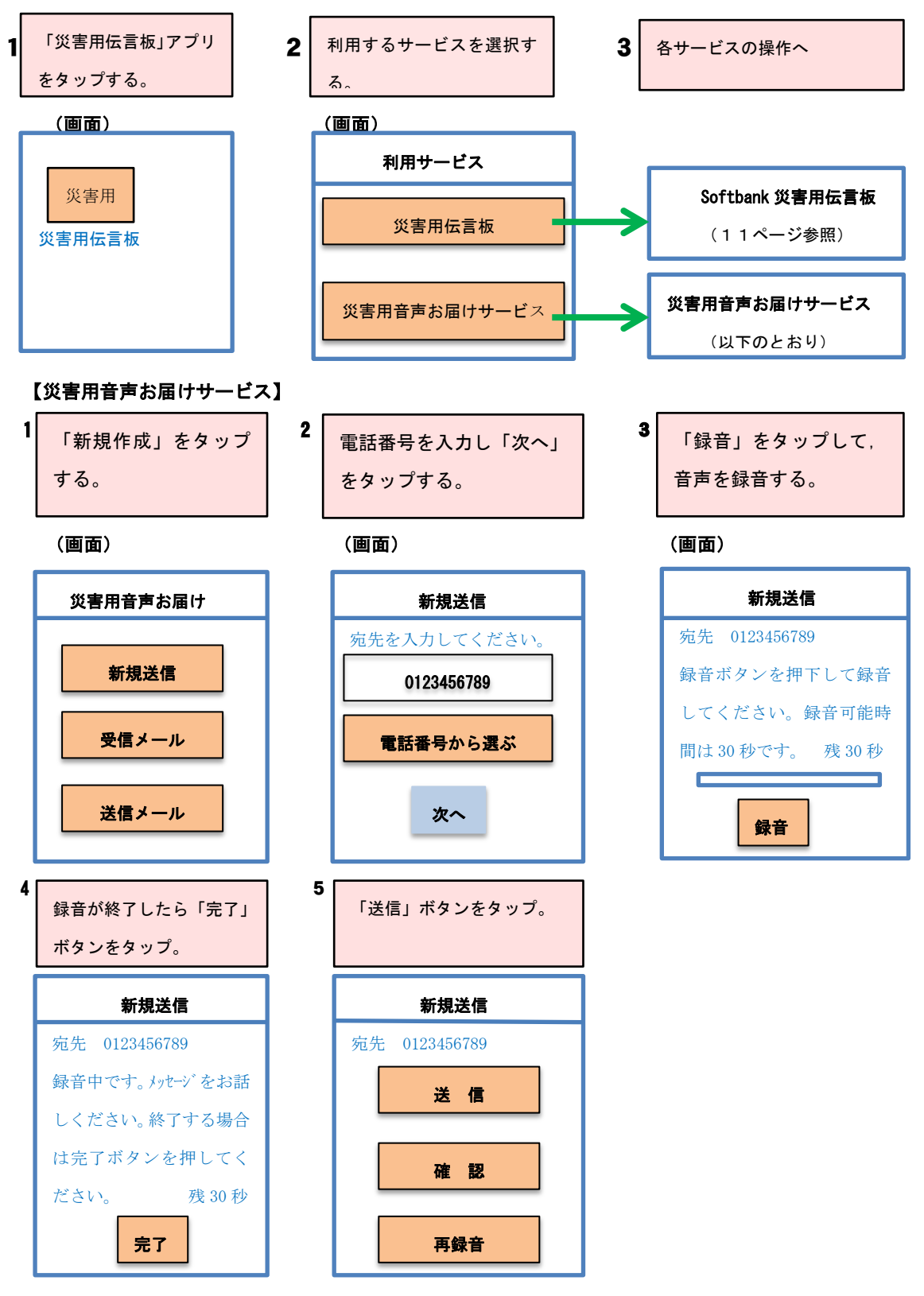